## raxis

Axis rotation for sdt/spr data.

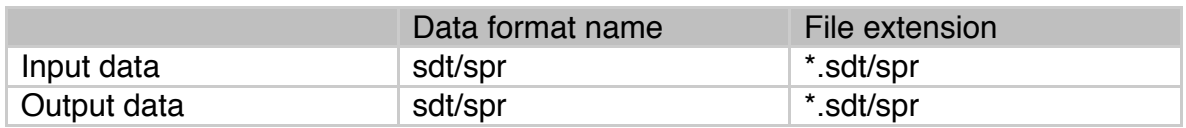

## Example

Axis rotation for sdt/spr data.

------------------------------

>view2d tamamushiB.sdt<RET>

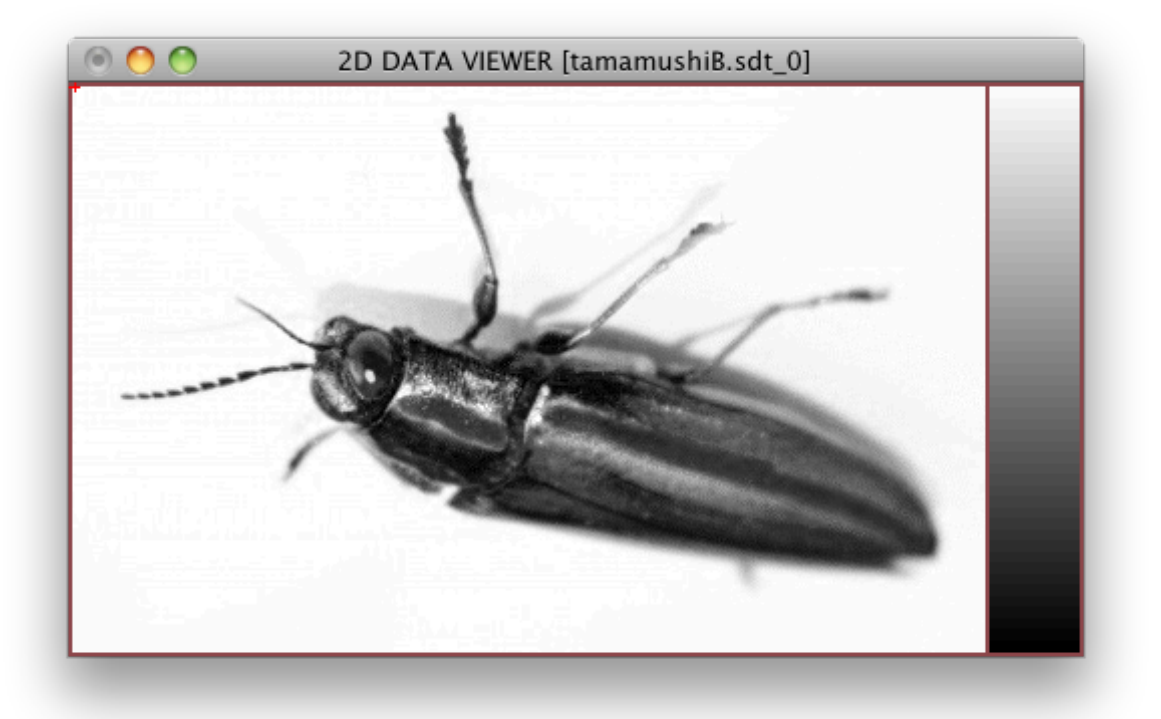

>raxis tamamushiB 1 -2<RET> >view2d tamamushiBX.sdt<RET>

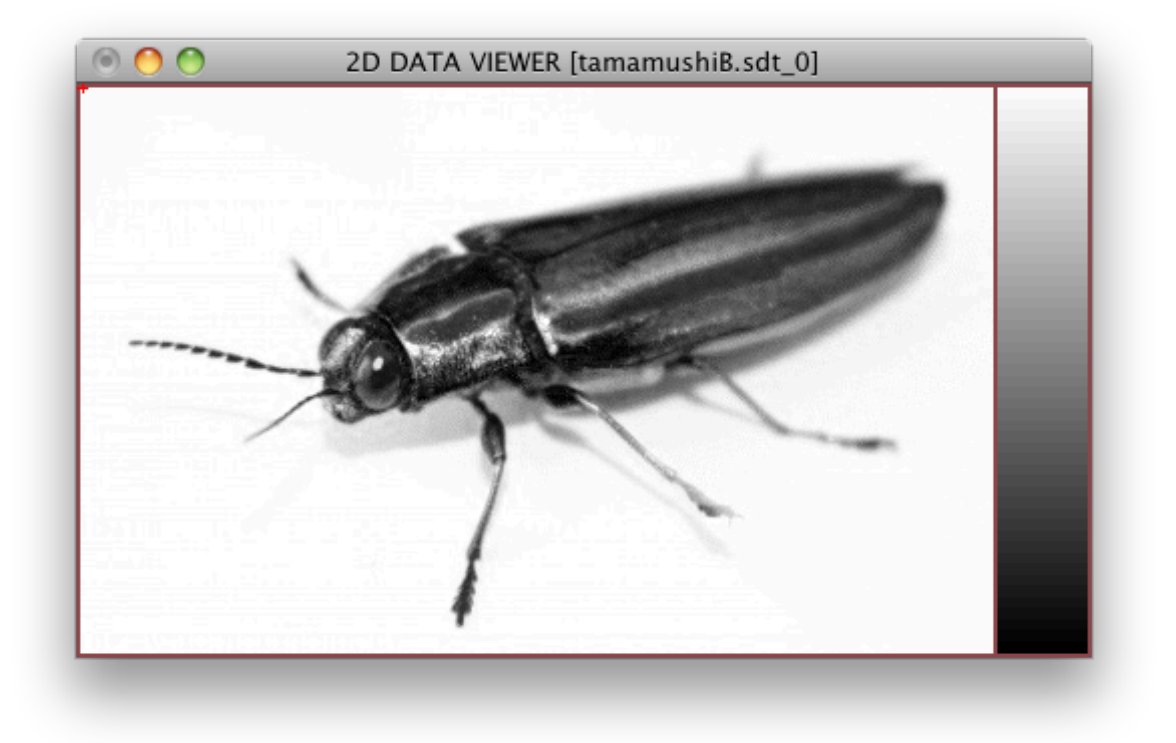

> raxis <RET> raxis ver. 0.2c [2.Oct.2013] raxis [file name body] (x) (y) (s) (v)<RET> You should have [file name body].sdt/spr or .edt/epr When you have both of sdt and edt, the sdt is taken.  $(x)$   $(y)$   $(s)$   $(v)$  : new axis

>raxis run1 2 -3 1 4

by Ken